## **Software Interface CCURPWM (WC-PWM-1012 Output)**

# **PCIe 12-Channel Pulse Width Modulation Output Card (PWM)**

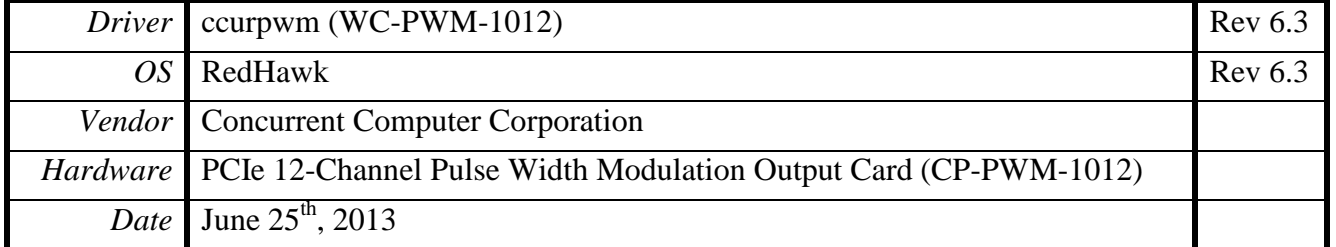

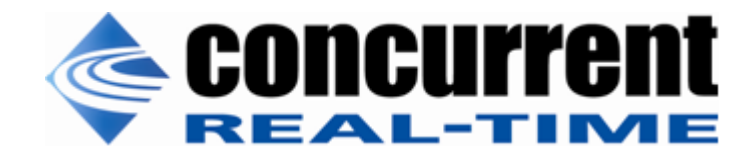

*This page intentionally left blank*

## **Table of Contents**

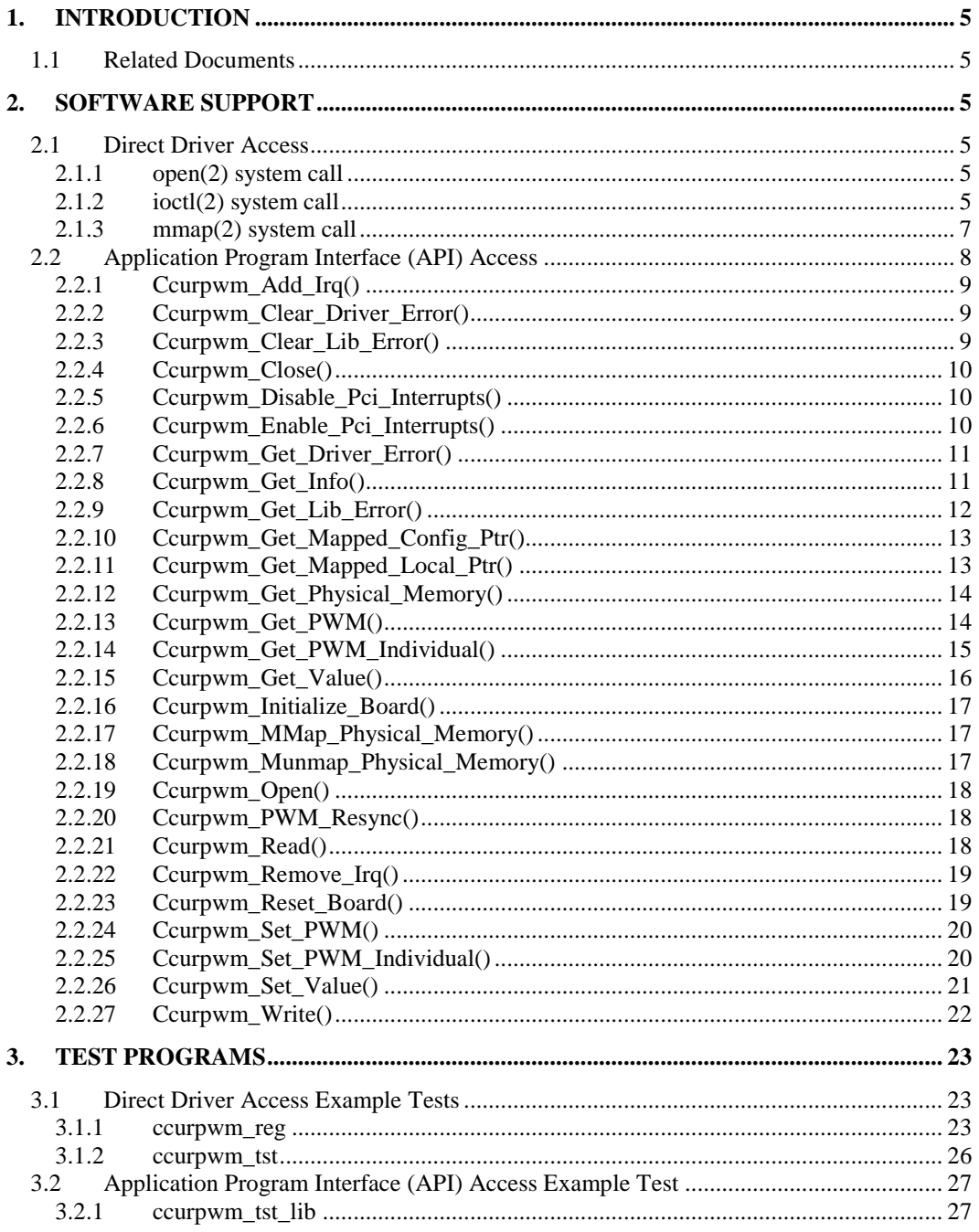

*This page intentionally left blank*

## <span id="page-4-0"></span>**1. Introduction**

This document provides the software interface to the *ccurpwm* driver which communicates with the Concurrent Computer Corporation PCI Express 12-Channel Pulse Width Modulation Output Card (CP-PWM-1012).

The software package that accompanies this board provides the ability for advanced users to communicate directly with the board via the driver *ioctl(2)* and *mmap(2)* system calls. When programming in this mode, the user needs to be intimately familiar with both the hardware and the register programming interface to the board. Failure to adhere to correct programming will result in unpredictable results.

Additionally, the software package is accompanied with an extensive set of application programming interface (API) calls that allow the user to access all capabilities of the board. The API allows the user the ability to communicate directly with the board through the *ioctl(2)* and *mmap(2)* system calls. In this case, there is a risk of conflicting with API calls and therefore should only be used by advanced users who are intimately familiar with, the hardware, board registers and the driver code.

Various example tests have been provided in the *test* directorie to assist the user in writing their applications.

#### <span id="page-4-1"></span>**1.1 Related Documents**

Pulse Width Output Card Installation on RedHawk Release Notes by Concurrent Computer Corporation.

## <span id="page-4-2"></span>**2. Software Support**

Software support is provided for users to communicate directly with the board using the kernel system calls *(Direct Driver Access*) or the supplied *API*. Both approaches are identified below to assist the user in software development.

## <span id="page-4-3"></span>**2.1 Direct Driver Access**

#### <span id="page-4-4"></span>**2.1.1 open(2) system call**

In order to access the board, the user first needs to open the device using the standard system call *open(2).*

```
int fp;
fp = open("/dev/ccurpwm0", 0 RDWR);
```
The file pointer '*fp'* is then used as an argument to other system calls. The device name specified is of the format "/dev/ccurpwm<num>" where *num* is a digit 0..9 which represents the board number that is to be accessed.

#### <span id="page-4-5"></span>**2.1.2 ioctl(2) system call**

This system call provides the ability to control and get responses from the board. The nature of the control/response will depend on the specific *ioctl* command.

```
int status;
int arg;
status = ioctl(fp, <IOCTL COMMAND>, &arg);
```
where, '*fp*' is the file pointer that is returned from the *open(2)* system call. <*IOCTL\_COMMAND*> is one of the *ioctl* commands below and *arg* is a pointer to an argument that could be anything and is dependent on the command being invoked. If no argument is required for a specific command, then set to *NULL*.

All information contained in this document is confidential and proprietary to Concurrent Computer Corporation. No part of this document may be reproduced, transmitted, in any form, without the prior written permission of Concurrent Computer Corporation. No license, expressed or implied, under any patent, copyright or trade secret right is granted or implied by the conveyance of this document.

#### Driver IOCTL command:

IOCTL\_CCURPWM\_ADD\_IRQ IOCTL\_CCURPWM\_DISABLE\_PCI\_INTERRUPTS IOCTL\_CCURPWM\_ENABLE\_PCI\_INTERRUPTS IOCTL\_CCURPWM\_GET\_DRIVER\_ERROR IOCTL\_CCURPWM\_GET\_DRIVER\_INFO IOCTL\_CCURPWM\_GET\_PHYSICAL\_MEMORY IOCTL\_CCURPWM\_INIT\_BOARD IOCTL\_CCURPWM\_MMAP\_SELECT IOCTL\_CCURPWM\_NO\_COMMAND IOCTL\_CCURPWM\_REMOVE\_IRQ IOCTL\_CCURPWM\_RESET\_BOARD

*IOCTL\_CCURPWM\_ADD\_IRQ:* This *ioctl* does not have any arguments. Its purpose is to setup the driver interrupt handler to handle interrupts. This driver currently does not use interrupts for DMA and hence there is no need to use this call. This *ioctl* is only invoked if the user has issued the *IOCTL\_CCURPWM\_REMOVE\_IRQ* call earlier to remove the interrupt handler.

IOCTL*\_CCURPWM\_DISABLE\_PCI\_INTERRUPTS:* This *ioctl* does not have any arguments. Currently, it does not perform any operation.

*IOCTL\_CCURPWM\_ENABLE\_PCI\_INTERRUPTS:* This *ioctl* does not have any arguments. Currently, it does not perform any operation.

*IOCTL\_CCURPWM\_GET\_DRIVER\_ERROR:* The argument supplied to this *ioctl* is a pointer to the *ccurpwm\_user\_error\_t* structure. Information on the structure is located in the *ccurpwm\_user.h* include file. The error returned is the last reported error by the driver. If the argument pointer is *NULL*, the current error is reset to *CCURPWM\_SUCCESS.*

*IOCTL\_CCURPWM\_GET\_DRIVER\_INFO:* The argument supplied to this *ioctl* is a pointer to the *ccurpwm\_ ccurpwm\_driver\_info\_t* structure. Information on the structure is located in the *ccurpwm\_user.h* include file. This *ioctl* provides useful driver information.

*IOCTL\_CCURPWM\_GET\_PHYSICAL\_MEMORY:* The argument supplied to this *ioctl* is a pointer to the *ccurpwm\_phys\_mem\_t* structure. Information on the structure is located in the *ccurpwm\_user.h* include file. If physical memory is not allocated, the call will fail, otherwise the call will return the physical memory address and size in bytes. The only reason to request and get physical memory from the driver is to allow the user to perform DMA operations and by-pass the driver and library. Care must be taken when performing user level DMA as incorrect programming could lead to unpredictable results including but not limited to corrupting the kernel and any device connected to the system.

*IOCTL\_CCURPWM\_INIT\_BOARD:* This *ioctl* does not have any arguments. This call resets the board to a known initial default state. This call is currently identical to the *IOCTL\_CCURPWM\_RESET\_BOARD* call.

*IOCTL\_CCURPWM\_MMAP\_SELECT:* The argument to this *ioctl* is a pointer to the *ccurpwm\_mmap\_select\_t* structure. Information on the structure is located in the *ccurpwm\_user.h* include file. This call needs to be made prior to the *mmap(2)* system call so as to direct the *mmap(2)* call to perform the requested mapping specified by this *ioctl*. The three possible mappings that are performed by the driver are to *mmap* the local register space *(CCURPWM\_SELECT\_LOCAL\_MMAP)*, the configuration register space *(CCURPWM\_SELECT\_CONFIG\_MMAP)* and a physical memory *(CCURPWM\_SELECT\_PHYS\_MEM\_MMAP)* that is created by the the *mmap(2)* system call.

*IOCTL\_CCURPWM\_NO\_COMMAND:* This *ioctl* does not have any arguments. It is only provided for debugging purpose and should not be used as it serves no purpose for the user.

All information contained in this document is confidential and proprietary to Concurrent Computer Corporation. No part of this document may be reproduced, transmitted, in any form, without the prior written permission of Concurrent Computer Corporation. No license, expressed or implied, under any patent, copyright or trade secret right is granted or implied by the conveyance of this document.

*IOCTL\_CCURPWM\_REMOVE\_IRQ:* This *ioctl* does not have any arguments. Its purpose is to remove the interrupt handler that was previously setup. This driver currently does not use interrupts for DMA and hence there is no need to use this call. The user should not issue this call, otherwise reads will time out.

*IOCTL\_CCURPWM\_RESET\_BOARD:* This *ioctl* does not have any arguments. This call resets the board to a known initial default state. This call is currently identical to the *IOCTL\_CCURPWM\_INIT\_BOARD* call.

## <span id="page-6-0"></span>**2.1.3 mmap(2) system call**

This system call provides the ability to map either the local board registers, the configuration board registers or create and map a physical memory that can be used for user DMA. Prior to making this system call, the user needs to issue the *ioctl(2)* system call with the *IOCTL\_CCURPWM\_MMAP\_SELECT* command. When mapping either the local board registers or the configuration board registers, the *ioctl* call returns the size of the register mapping which needs to be specified in the *mmap(2)* call. In the case of mapping a physical memory, the size of physical memory to be created is supplied to the *mmap(2)* call.

```
int *munmap local ptr;
ccurpwm local ctrl data t *local ptr;
ccurpwm mmap select t mmap select;
unsigned long mmap local size;
mmap_select.select = CCURPWM_SELECT_LOCAL_MMAP;
mmap_select.offset=0;
mmap select.size=0;
ioctl(fp, IOCTL CCURPWM MMAP SELECT,(void *)&mmap select);
mmap local size = mmap select.size;
munmap local ptr = (int *) mmap((caddr t)0, map local size,
                  (PROT_READ|PROT_WRITE), MAP_SHARED, fp, 0);
local ptr = (ccurpwm local ctrl data t *) munmap local ptr;
local ptr = (ccurpwm local ctrl data t *)((char *)local ptr +
                                               mmap select.offset);
.
.
.
if(munmap_local_ptr != NULL)
    munmap((void *)munmap local ptr, mmap local size);
```
## <span id="page-7-0"></span>**2.2 Application Program Interface (API) Access**

The API is the recommended method of communicating with the board for most users. The following are a list of calls that are available.

```
Ccurpwm_Add_Irq()
Ccurpwm_Clear_Driver_Error()
Ccurpwm_Clear_Lib_Error()
Ccurpwm_Close()
Ccurpwm_Disable_Pci_Interrupts()
Ccurpwm_Enable_Pci_Interrupts()
Ccurpwm_Get_Driver_Error()
Ccurpwm_Get_Info()
Ccurpwm_Get_Lib_Error()
Ccurpwm_Get_Mapped_Config_Ptr()
Ccurpwm_Get_Mapped_Local_Ptr()
Ccurpwm_Get_Physical_Memory()
Ccurpwm_Get_PWM()
Ccurpwm_Get_PWM_Individual()
Ccurpwm_Get_Value()
Ccurpwm_Initialize_Board()
Ccurpwm_MMap_Physical_Memory()
Ccurpwm_Munmap_Physical_Memory()
Ccurpwm_Open()
ccurpwm_PWM_Resync()
Ccurpwm_Read()
Ccurpwm_Remove_Irq()
Ccurpwm_Reset_Board()
ccurpwm_Set_PWM()
Ccurpwm_Set_PWM_Individual()
Ccurpwm_Set_Value()
Ccurpwm_Write()
```
#### <span id="page-8-0"></span>2.2.1  $Ccurpwm\_Add\_Irq()$

This call will add the driver interrupt handler if it has not been added. Normally, the user should not use this call unless they want to disable the interrupt handler and then re-enable it.

```
int Ccurpwm Add Irq (void *Handle)
  Description: By default, the driver assigns an interrupt handler to handle
              device interrupts. If the interrupt handler was removed using
              the Ccurpwm Remove Irq(), then this call adds it back.
  Input:
             void *Handle
                                            (handle pointer)
  Output:
            None
            NOTE<br>
CCURPWM_LIB_BAD_HANDLE<br>
CCURPWM_LIB_BAD_HANDLE (no/bad_handler_supplied)<br>
CCURPWM_LIB_NOT_OPEN (device_not_open)<br>
CCURPWM_LIB_IOCTL_FAILED (driver_ioctl_call_failed)
  Return:
```
## <span id="page-8-1"></span>2.2.2 Ccurpwm Clear Driver Error()

This call resets the last driver error that was maintained internally by the driver to CCURPWM SUCCESS.

```
int Courpwm Clear Driver Error (void *Handle)
  Description: Clear any previously generated driver related error.
             void *Handle
                                             (handle pointer)
  Input:
  output: None<br>Return: CCURPWM_LIB_NO_ERROR
              CCURPWM_LIB_NO_ERROR (successful)<br>
CCURPWM_LIB_BAD_HANDLE (no/bad handler supplied)<br>
CCURPWM_LIB_NOT_OPEN (device not open)<br>
CCURPWM_LIB_IOCTL_FAILED (driver ioctl call failed)
```
#### <span id="page-8-2"></span>2.2.3 Ccurpwm Clear Lib Error()

This call resets the last library error that was maintained internally by the API.

```
int Ccurpwm Clear Lib Error (void *Handle)
  Description: Clear any previously generated library related error.
          void *Handle
                                    (handle pointer)
  Input:
          COURPWM_LIB_NO_ERROR (successful)<br>
CCURPWM_LIB_BAD_HANDLE (no/bad_handler_supplied)<br>
CCURPWM_LIB_NOT_OPEN (device_not_open)
  Output:
          None
  Return:
```
#### <span id="page-9-0"></span>2.2.4 Ccurpwm Close()

This call is used to close an already opened device using the *Ccurpwm Open()* call.

```
int Ccurpwm Close (void *Handle)
 Description: Close a previously opened device.
      void *Handle
                     (handle pointer)
 Input:
     None
 Output:
```
#### <span id="page-9-1"></span>2.2.5 Ccurpwm\_Disable\_Pci\_Interrupts()

The purpose of this call is to disable PCI interrupts. Currently, this call performs no action.

```
int Ccurpwm Disable Pci Interrupts (void *Handle)
   Description: Disable interrupts being generated by the board.
                 void *Handle
                                                             (handle pointer)
   Input:
   nput: void handle<br>
Output: None<br>
Return: CCURPWM_LIB_NO_ERROR
VALUE NOTE:<br>
Return: CCURPWM_LIB_NO_ERROR (successful)<br>
CCURPWM_LIB_BAD_HANDLE (no/bad handler supplied)<br>
CCURPWM_LIB_NOT_OPEN (device not open)<br>
CCURPWM_LIB_IOCTL_FAILED (driver ioctl call failed)<br>
***********************
```
#### <span id="page-9-2"></span>2.2.6 Ccurpwm Enable Pci Interrupts()

The purpose of this call is to enable PCI interrupts. Currently this call performs no action.

```
int Ccurpwm Enable Pci Interrupts (void *Handle)
  Description: Enable interrupts being generated by the board.
             void *Handle
                                            (handle pointer)
  Input:
  Output:
            None<br>
CCURPWM_LIB_NO_ERROR (successful)<br>
CCURPWM_LIB_BAD_HANDLE (no/bad handler supplied)<br>
CCURPWM_LIB_IOCTL_FAILED (device not open)<br>
CCURPWM_LIB_IOCTL_FAILED (driver ioctl call failed)
            None
  Return:
```
#### <span id="page-10-0"></span>2.2.7 Ccurpwm\_Get\_Driver\_Error()

This call returns the last error generated by the driver.

```
int Ccurpwm Get Driver Error (void *Handle, ccurpwm user error t *ret err)
   Description: Get the last error generated by the driver.
   Input:
                void *Handle
                                                 (handle pointer)
             COURPWM_LIB_NO_ERROR (INCORPORAGING)<br>
COURPWM_LIB_NO_ERROR (SUCCESSELL)<br>
COURPWM_LIB_BAD_HANDLE (no/bad handler supplied)<br>
COURPWM_LIB_NOT_OPEN (device not open)<br>
COURPWM_LIB_INVALID_ARG (invalid argument)<br>
CCURPWM_LIB_IOC
   Output:
   Return:
 #define CCURPWM ERROR NAME SIZE
                                 64
#define CCURPWM ERROR DESC SIZE 128
typedef struct courpwm user error t {
                                             /* error number */uint error;
    char name[CCURPWM ERROR NAME SIZE]; /* error name used in driver */
    char desc[CCURPWM_ERROR_DESC_SIZE]; /* error description */
} ccurpwm user error t;
P_{\text{Pl}}\leftarrow f
   CCURPWM SUCCESS = 0,
    CCURPWM INVALID PARAMETER,
    CCURPWM TIMEOUT,
    CCURPWM OPERATION CANCELLED,
    CCURPWM RESOURCE ALLOCATION ERROR,
    CCURPWM INVALID REQUEST,
   CCURPWM FAULT ERROR,
    CCURPWM BUSY,
    CCURPWM ADDRESS IN USE,
    CCURPWM DMA TIMEOUT,
\};
```
#### <span id="page-10-1"></span>2.2.8 Ccurpwm\_Get\_Info()

This call returns internal information that is maintained by the driver.

```
int Ccurpwm Get Info (void *Handle, ccurpwm driver info t *info)
  Description: Get device information from driver.
             void *Handle (handle pointer)<br>ccurpwm_driver_info_t *info (info struct pointer)
  Input:
  Output:
             -- char info.version
             -- char *info.built
             -- char *info.module_name[16]
             -- int info.board type
             -- char *info.board desc[32]
             -- int info.bus
             -- int info.slot
             -- int info.func
             -- int info.vendor id
             -- int info.device_id
             -- int info.board id
```

```
 -- int info.firmware
            -- int info.interrupt count
            -- U_int info.mem region[].physical address
            -- U_int info.mem_region[].size
            -- U int info.mem region[].flags
            -- U int info.mem region[].virtual address
Return: CCURPWM_LIB_NO_ERROR (successful)
 CCURPWM_LIB_BAD_HANDLE (no/bad handler supplied)
CCURPWM_LIB_NOT_OPEN (device not open)
CCURPWM_LIB_INVALID_ARG (invalid argument)
 CCURPWM_LIB_IOCTL_FAILED (driver ioctl call failed)
******************************************************************************/
typedef struct
{
   uint physical_address;
   uint size;
   uint flags;
  uint *virtual address;
} ccurpwm_dev_region_t;
#define CCURPWM_MAX_REGION 32
typedef struct
{
char version[12]; \gamma* driver version */
char built[32]; \frac{1}{2} built[32]; \frac{1}{2} built */
char module name [16]; /* driver name */
int board type; \frac{1}{2} board type */
char board desc[32]; /* board description */
int bus; \frac{1}{x} bus number \frac{x}{x}int slot; \frac{1}{x} slot; \frac{1}{x} slot number \frac{x}{x}int func; \left| \begin{array}{ccc} \end{array} \right| function number \star/int vendor id; \frac{1}{2} vendor id */
int device id; \sqrt{4} device id */
int 1 board id; \frac{1}{2} \frac{1}{2} board id */
 int firmware; /* firmware number if applicable*/
int interrupt count; /* interrupt count */
   int Ccurpwm Max Region;/*kernel DEVICE COUNT RESOURCE*/
```

```
ccurpwm_dev_region_t_mem_region[CCURPWM_MAX_REGION];
} ccurpwm_driver info \overline{t};
```
## <span id="page-11-0"></span>**2.2.9 Ccurpwm\_Get\_Lib\_Error()**

This call provides detailed information about the last library error that was maintained by the API.

```
/******************************************************************************
  int Ccurpwm Get Lib Error(void *Handle, ccurpwm lib error t *lib error)
   Description: Get last error generated by the library. 
   Input: void *Handle (handle pointer)
   Output: ccurpwm_lib_error_t *lib_error (error struct pointer)
               -- uint error (error number)
              -- char name [CCURPWM LIB ERROR NAME_SIZE] (error name)
              -- char desc[CCURPWM_LIB_ERROR_DESC_SIZE] (error description)
              -- int line_number (error line number in lib)
              -- char function [CCURPWM_LIB_ERROR_FUNC_SIZE]
                                            (library function in error)
  Return: CCURPWM_LIB_BAD_HANDLE (no/bad handler supplied)
              CCURPWM_LIB_NOT_OPEN (device not open)
```

```
Last Library Error
 typedef struct courpwm lib error t {
                                                /* lib error number */
   uint error;
           \small \texttt{name[CCURPWM_LIB\_ERROR\_NAME_SIZE]; \quad \texttt{/* error name used in lib * /} \\char
   char desc[CCURPWM LIB ERROR DESC SIZE]; /* error description */
   int line_number; \overline{\phantom{a}} = \overline{\phantom{a}} /*<br>char function [CCURPWM LIB ERROR FUNC SIZE];
                                                 /* line number in library */
                                                 /* library function */} ccurpwm lib error t;
```
## <span id="page-12-0"></span>2.2.10 Ccurpwm Get Mapped Config Ptr()

If the user wishes to bypass the API and communicate directly with the board configuration registers, then they can use this call to acquire a pointer to these registers. Please note that any type of access (read or write) by bypassing the API could compromise the API and results could be unpredictable. It is recommended that only advanced users should use this call and with extreme care and intimate knowledge of the hardware programming registers before attempting to access these registers. For information on the registers, refer to the *ccurpwm\_user.h* include file that is supplied with the driver.

```
int Ccurpwm_Get_Mapped_Config_Ptr(void *Handle,
                                     ccurpwm config local data t ** config ptr)
  Description: Get mapped configuration pointer.
  Input:
             void *Handle
                                                (handle pointer)
             ccurpwm config local data t **config ptr (config struct ptr)
  Output:
               -- structure in ccurpwm user.h
             CCURPWM_LIB_NO_ERROR (successful)<br>
CCURPWM_LIB_BAD_HANDLE (no/bad handler supplied)<br>
CCURPWM_LIB_NOT_OPEN (device not open)<br>
CCURPWM_LIB_INVALID_ARG (invalid argument)<br>
CCURPWM_LIB_NO_CONFIG_REGION (config region not prese
  Return:
```
## <span id="page-12-1"></span>2.2.11 Ccurpwm\_Get\_Mapped\_Local\_Ptr()

If the user wishes to bypass the API and communicate directly with the board control and data registers, then they can use this call to acquire a pointer to these registers. Please note that any type of access (read or write) by bypassing the API could compromise the API and results could be unpredictable. It is recommended that only advanced users should use this call and with extreme care and intimate knowledge of the hardware programming registers before attempting to access these registers. For information on the registers, refer to the *ccurpwm\_user.h* include file that is supplied with the driver.

int Ccurpwm Get Mapped Local Ptr (void \*Handle, ccurpwm local ctrl\_data\_t \*\*local\_ptr) Description: Get mapped local pointer. (handle pointer) Input: void \*Handle ccurpwm local ctrl data t \*\*local ptr (local struct ptr) Output: -- structure in ccurpwm user.h CCURPWM\_LIB\_NO\_ERROR (successful)<br>
CCURPWM\_LIB\_BAD\_HANDLE (no/bad handler supplied)<br>
CCURPWM\_LIB\_NOT\_OPEN (device not open)<br>
CCURPWM\_LIB\_INVALID\_ARG (invalid argument)<br>
CCURPWM\_LIB\_NO\_LOCAL\_REGION (local region not present CCURPWM LIB NO ERROR Return:

#### 

#### <span id="page-13-0"></span>2.2.12 Ccurpwm\_Get\_Physical\_Memory()

This call returns to the user the physical memory pointer and size that was previously allocated by the Ccurpwm\_Mmap\_Physical\_Memory() call. The physical memory is allocated by the user when they wish to perform their own DMA and bypass the API. Once again, this call is only useful for advanced users.

int Ccurpwm Get Physical Memory (void \*Handle, ccurpwm phys mem t \*phys mem) Description: Get previously mmapped() physical memory address and size Input: void \*Handle (handle pointer) ccurpwm\_phys\_mem\_t \*phys\_mem (mem struct pointer) Output:  $--$  void \*phys mem -- u int phys mem size -- u\_int phys\_mem\_size<br>
CCURPWM\_LIB\_NO\_ERROR (successful)<br>
CCURPWM\_LIB\_BAD\_HANDLE (no/bad handler supplied)<br>
CCURPWM\_LIB\_NOT\_OPEN (device not open)<br>
CCURPWM\_LIB\_INVALID\_ARG (invalid argument)<br>
CCURPWM\_LIB\_IOCTL\_FAILED (dri Return: typedef struct { void<br>void<br>whys\_mem; /\* physical memory: physical address \*/<br>unsigned int phys\_mem\_size; /\* physical memory: memory size - bytes \*/ } ccurpwm phys mem t;

#### <span id="page-13-1"></span>2.2.13 Ccurpwm\_Get\_PWM()

This call returns to the user information about a specified wave. The user can specify either CCURPWM WAVE A or CCURPWM WAVE B.

int Ccurpwm Get PWM(void \*Handle, CCURPWM WAVE wave, ccurpwm wave t \*value) Description: Return the wave settings of the specified wave. void<br>
CCURPWM\_WAVE wave (handle pointer)<br>
CCURPWM\_WAVE wave (which wave)<br>
ccurpwm\_wave\_t \*value; (pointer to value)<br>
CCURPWM\_LIB\_RAD\_HANDLE (no/bad handler supplied)<br>
CCURPWM\_LIB\_NOT\_OPEN (device not open)<br>
CCURPWM\_LIB\_INV Input: Output: Return: typedef enum { CCURPWM WAVE A=1, CCURPWM WAVE B, } CCURPWM WAVE;

```
typedef struct
\left\{ \right.u_int32_t pwm_sine_frequency; /* sine frequency */<br>u_int32_t pwm_phase_1; /* phase 1 - 0 to 360 degrees */<br>u_int32_t pwm_phase_2; /* phase 2 - 0 to 360 degrees */<br>u_int32_t pwm_phase_3; /* phase 3 - 0 to 360 degrees */<br>u_
} _ccurpwm_raw_wave_t;
typedef struct
       double pwm_sine_frequency; /* sine frequency */<br>
double pwm_phase_1; /* phase 1 - 0 to 360 degrees */<br>
double pwm_phase_2; /* phase 2 - 0 to 360 degrees */<br>
double pwm_phase_3; /* phase 3 - 0 to 360 degrees */<br>
u_int32_t p
} ccurpwm wave t;
```
## <span id="page-14-0"></span>2.2.14 Ccurpwm\_Get\_PWM\_Individual()

This call allows the user to get the individual frequency and duty cycle.

```
int Ccurpwm_Get_PWM_Individual(void *Handle, u_int32_t select,
                                 ccurpwm_individual_t *value)
  Description: Return the individual settings of the specified entry.
  Input: void<br>
u_int32_t select (which individual)<br>
Output: ccurpwm_individual_t *value; (pointer to value)<br>
Return: CCURPWM_LIB_NO_ERROR (successful)<br>
CCURPWM_LIB_BAD_HANDLE (no/bad_handler_supplied)<br>
CCURPWM_LIB_NOT_OPEN (
```
Select ranges from 0 to (PWM MAX PWM FREO REGS-1) individual channels.

```
typedef struct
\{v_int32_t pwm_PWM_frequency; /* PWM frequency */<br>u_int32_t pwm_duty; /* duty cycle - 0 - 100% */<br>} _ccurpwm_raw_individual_t;
typedef struct
\left\{ \right.double pwm_PWM_frequency;<br>
double pwm_duty;<br>
_ccurpwm_raw_individual_t raw;<br>
/* raw data structure */
} ccurpwm individual t;
```
## <span id="page-15-0"></span>2.2.15 Ccurpwm Get Value()

This call allows the user to read the board registers. The actual data returned will depend on the command register information that is requested. Refer to the hardware manual for more information on what is being returned. Most commands return a pointer to an unsigned integer.

```
int Courpwm Get Value (void *Handle, CCURPWM CONTROL cmd, void *value)
   Description: Return the value of the specified board register.
  Input: void<br>
CCURPWM_CONTROL cmd (register definition)<br>
Output: void<br>
*value; (gointer to value)<br>
Return: CCURPWM_LIB_NO_ERROR (successful)<br>
CCURPWM_LIB_BAD_HANDLE (no/bad_handler_supplied)<br>
CCURPWM_LIB_NOT_OPEN (device no
 typedef enum {
    CCURPWM STATUS,
    CCURPWM REVISION,
    CCURPWM RESYNC,
    CCURPWM MODE,
    CCURPWM A SINE FREQUENCY,
    CCURPWM A PHASE 1,
    CCURPWM A^{-}PHASE_2,
    CCURPWM A PHASE 3,
    CCURPWM_A_DEADBAND,
    CCURPWM A PWM FREQUENCY,
    CCURPWM B SINE FREQUENCY,
    CCURPWM B PHASE 1,
    CCURPWM B^{-}PHASE<sup>-2</sup>,
    CCURPWM B PHASE 3,
    CCURPWM B DEADBAND,
    CCURPWM B PWM FREQUENCY,
    CCURPWM INDIVO PWM FREQUENCY,
    CCURPWM INDIVO DUTY,
    CCURPWM INDIV1 PWM FREQUENCY,
    \texttt{CCURPWM} \texttt{\_INDIV1} \texttt{\_DUTY},CCURPWM_INDIV2_PWM_FREQUENCY,
    \begin{array}{lll} {\tt CCURPWM\_INDIV2\_DUTY},\\ {\tt CCURPWM\_INDIV3\_PWM\_FREQUENCY}, \end{array}CCURPWM INDIV3 DUTY,
    CCURPWM INDIV4 PWM FREQUENCY,
    CCURPWM INDIV4 DUTY,
    CCURPWM INDIV5 PWM FREQUENCY,
    CCURPWM INDIV5 DUTY,
    CCURPWM INDIV6 PWM FREQUENCY,
    CCURPWM INDIV6 DUTY,
    CCURPWM INDIV7 PWM FREQUENCY,
    CCURPWM INDIV7 DUTY,
    CCURPWM INDIV8 PWM FREQUENCY,
    CCURPWM INDIV8 DUTY,
    CCURPWM_INDIV9_PWM_FREQUENCY,
    CCURPWM INDIV9 DUTY,
    CCURPWM INDIV10 PWM FREQUENCY,
```

```
CCURPWM INDIV10 DUTY,
   CCURPWM INDIV11 PWM FREQUENCY,
   CCURPWM INDIV11 DUTY,
CCURPWM CONTROL;
```
#### <span id="page-16-0"></span>2.2.16 Ccurpwm\_Initialize\_Board()

This call resets the board to a default initial state. This call is currently identical to the Ccurpwm Reset Board() call.

int Ccurpwm Initialize Board (void \*Handle) Description: Initialize the board. (handle pointer) void \*Handle Input: None Output: CCURPWM\_LIB\_NO\_ERROR (successful)<br>CCURPWM\_LIB\_BAD\_HANDLE (no/bad handler supplied)<br>CCURPWM\_LIB\_NOT\_OPEN (device not open)<br>CCURPWM\_LIB\_IOCTL\_FAILED (driver ioctl call failed)<br>CCURPWM\_LIB\_NO\_LOCAL\_REGION (local region not pr Return: 

## <span id="page-16-1"></span>2.2.17 Ccurpwm\_MMap\_Physical\_Memory()

This call is provided for advanced users to create a physical memory of specified size that can be used for DMA. The allocated DMA memory is rounded to a page size. If a physical memory has been previously allocated, this call will fail, at which point the user will need to issue the Ccurpwm\_Munmap\_Physical\_Memory() API call to remove the previously allocated physical memory.

int Ccurpwm MMap Physical Memory (void \*Handle, int size, void \*\*mem ptr) Description: Allocate a physical DMA memory for size bytes. void \*Handle Input: (handle pointer) Vold Amale<br>
int size (size in bytes)<br>
void \*\*mem\_ptr (size in bytes)<br>
CCURPWM\_LIB\_NO\_ERROR (successful)<br>
CCURPWM\_LIB\_NOT\_OPEN (no/bad handler supplied)<br>
CCURPWM\_LIB\_NOT\_OPEN (device not open)<br>
CCURPWM\_LIB\_INVALID\_ARG (inva Output: Return: CCURPWM LIB MMAP SELECT FAILED (mmap selection failed) CCURPWM LIB MMAP FAILED (mmap failed) 

#### <span id="page-16-2"></span>2.2.18 Ccurpwm Munmap Physical Memory()

This call simply removes a physical memory that was previously allocated by the Ccurpwm\_MMap\_Physical\_Memory() API call.

int Ccurpwm Munmap Physical Memory (void \*Handle) Description: Unmap a previously mapped physical DMA memory. void \*Handle Input: (handle pointer) Output: None

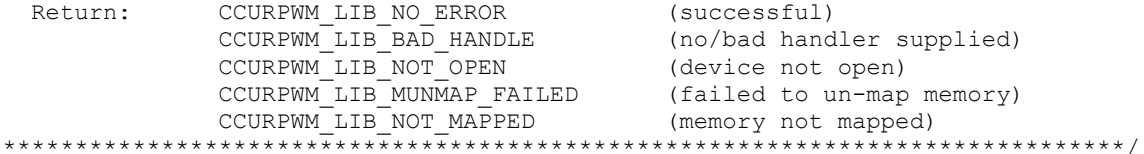

## <span id="page-17-0"></span>2.2.19 Ccurpwm\_Open()

This is the first call that needs to be issued by a user to open a device and access the board through the rest of the API calls. What is returned is a handle to a *void pointer* that is supplied as an argument to the other API calls. The Board\_Number is a valid board number [0.9] that is associated with a physical card. There must exist a character special file /dev/ccurpwm<Board\_Number> for the call to be successful. One character special file is created for each board found when the driver is successfully loaded.

The *oflag* is the flag supplied to the *open*(2) system call by this API. It is normally a 0, however the user may use the O NONBLOCK option for  $read(2)$  calls which will change the default reading in block mode.

```
int Ccurpwm Open(void **My_Handle, int Board_Number, int oflag)
  Description: Open a device.
                                       (handle pointer to pointer)<br>(0-9 board number)
  Input: void **Handle
               int Board Number
               int oflag
                                                  (open flags)
  Output: None<br>Return: CCURPWM_LIB_NO_ERROR
              None<br>
CCURPWM_LIB_NO_ERROR (successful)<br>
CCURPWM_LIB_NVALID_ARG (invalid argument)<br>
CCURPWM_LIB_ALREADY_OPEN (device already opened)<br>
CCURPWM_LIB_OPEN_FAILED (device open failed)<br>
CCURPWM_LIB_ALREADY_MAPPED (memory already
                CCURPWM LIB MMAP SELECT FAILED (mmap selection failed)
               CCURPWM_LIB_MMAP_FAILED (mmap failed)
```
#### <span id="page-17-1"></span>2.2.20 Ccurpwm\_PWM\_Resync()

This call issues a Resync command to the PWM.

```
Ccurpwm PWM Resync()
   Description: Issue resync command to the PWM
Input: void<br>
Return: CCURPWM_LIB_NO_ERROR (successful)<br>
CCURPWM_LIB_BAD_HANDLE (no/bad handler supplied)<br>
CCURPWM_LIB_NOT_OPEN (device not open)<br>
CCURPWM_LIB_INVALID_ARG (invalid argument)<br>
********************************
```
## <span id="page-17-2"></span> $2.2.21$  Ccurpwm Read()

This call is not supported for this card.

```
int Ccurpwm Read(void *Handle, void *buf, int size, int *bytes read,
          int *error)
```
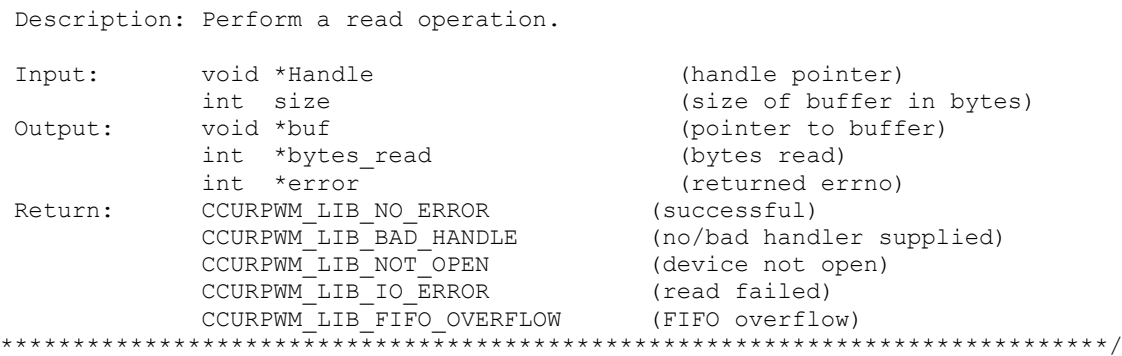

#### <span id="page-18-0"></span>2.2.22 Ccurpwm\_Remove\_Irq()

The purpose of this call is to remove the interrupt handler that was previously set up. The interrupt handler is managed internally by the driver and the library. The user should not issue this call, otherwise reads will time  $\Omega$ 

int Ccurpwm Remove Irq (void \*Handle) Description: By default, the driver sets up a shared IRQ interrupt handler when the device is opened. Now if for any reason, another device is sharing the same IRQ as this driver, the interrupt handler will also be entered every time the other shared device generates an interrupt. There are times that a user, for performance reasons may wish to run the board without interrupts enabled. In that case, they can issue this ioctl to remove the interrupt handling capability from the driver. Input: void \*Handle (handle pointer) Output: None CCURPWM\_LIB\_NO\_ERROR (successful)<br>
CCURPWM\_LIB\_BAD\_HANDLE (no/bad handler supplied)<br>
CCURPWM\_LIB\_NOT\_OPEN (device not open)<br>
CCURPWM\_LIB\_IOCTL\_FAILED (driver ioctl call failed) Return: 

#### <span id="page-18-1"></span>2.2.23 Ccurpwm\_Reset\_Board()

This call resets the board to a known initial default state. Additionally, the Converters, Clocks and FIFO are reset along with internal pointers and clearing of interrupts. This call is currently identical to the Ccurpwm Initialize Board() call.

```
int Ccurpwm Reset Board (void *Handle)
  Description: Reset the board.
               void *Handle
  Input:
                                                  (handle pointer)
  Output:
                None
                CCURPWM_LIB_NO_ERROR (successful)<br>
CCURPWM_LIB_BAD_HANDLE (no/bad_handler_supplied)<br>
CCURPWM_LIB_NOT_OPEN (device_not_open)<br>
CCURPWM_LIB_IOCTL_FAILED (driver_ioctl_call_failed)<br>
CCURPWM_LIB_NO_LOCAL_REGION (local_region_no
  Return:
```
## <span id="page-19-0"></span>2.2.24 Ccurpwm\_Set\_PWM()

This call sets information for the specified wave.

```
int Ccurpwm Set PWM (void *Handle, CCURPWM WAVE wave, ccurpwm wave t *value)
    Description: Set the wave parameters for the specified wave.
                  void<br>
CCURPWM_WAVE wave (handle pointer)<br>
ccurpwm_wave_t *value; (pointer to value)<br>
CCURPWM_LIB_NO_ERROR (successful)<br>
CCURPWM_LIB_RAD_HANDLE (no/bad handler supplied)<br>
CCURPWM_LIB_NOT_OPEN (device not open)<br>
CCURPWM_LIB_
    Input:
    Return:
 typedef enum {
     CCURPWM WAVE A=1,
     CCURPWM WAVE B,
} CCURPWM WAVE;
typedef struct
€
     u_int32_t pwm_sine_frequency; /* sine frequency */<br>u_int32_t pwm_phase_1; /* phase 1 - 0 to 360 degrees */<br>u_int32_t pwm_phase_2; /* phase 2 - 0 to 360 degrees */<br>u_int32_t pwm_phase_3; /* phase 3 - 0 to 360 degrees */<br>u_i
} ccurpwm raw wave t;
typedef struct
\left\{ \right.double pwm_sine_frequency; /* sine frequency */<br>
double pwm_phase_1; /* phase 1 - 0 to 360 degrees */<br>
double pwm_phase_2; /* phase 2 - 0 to 360 degrees */<br>
double pwm_phase_3; /* phase 3 - 0 to 360 degrees */<br>
u_int32_t 
\} ccurpwm wave \overline{t};
```
#### <span id="page-19-1"></span>2.2.25 Ccurpwm\_Set\_PWM\_Individual()

This call allows the user to set the individual frequency and duty cycle.

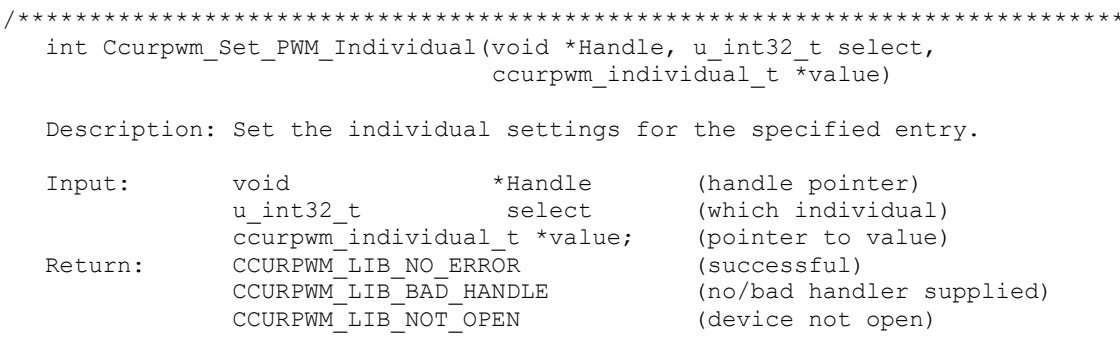

All information contained in this document is confidential and proprietary to Concurrent Computer Corporation. No part of this document may be reproduced, transmitted, in any form, without the prior written permission of Concurrent Computer Corporation. No license, expressed or implied, under any patent, copyright or trade secret right is granted or implied by the conveyance of this document.

 $\star$ 

CCURPWM LIB INVALID ARG (invalid argument) 

Select ranges from 0 to (PWM\_MAX\_PWM\_FREQ\_REGS-1) individual channels.

```
typedef struct
v_int32_t pwm_PWM_frequency; /* PWM frequency */<br>u_int32_t pwm_duty; /* duty cycle - 0 -<br>} _ccurpwm_raw_individual_t;
                                                           /* duty cycle - 0 - 100% */
typedef struct
     double pwm_PWM_frequency;<br>
double pwm_duty;<br>
-ccurpwm_raw_individual_t raw;<br>
/* raw data structure */
} ccurpwm individual t;
```
#### <span id="page-20-0"></span>2.2.26 Ccurpwm\_Set\_Value()

This call allows the advanced user to set the writable board registers. The actual data written will depend on the command register information that is requested. Refer to the hardware manual for more information on what can be written to.

Normally, users should not be changing these registers as it will bypass the API integrity and could result in an unpredictable outcome.

```
int Ccurpwm Set Value (void *Handle, CCURPWM CONTROL cmd, int value)
   Description: Set the value of the specified board register.
               void *Handle (handle pointer)<br>CCURPWM_CONTROL cmd (register definition)<br>int value (value to be set)
   Input:
  Output: None<br>
Return: CCURPWM_LIB_NO_ERROR (successful)<br>
CCURPWM_LIB_BAD_HANDLE (no/bad handler supplied)<br>
CCURPWM_LIB_NOT_OPEN (device not open)<br>
CCURPWM_LIB_INVALID_ARG (invalid argument)<br>
CCURPWM_LIB_INVALID_ARG (invali
 typedef enum {
    CCURPWM STATUS,
    CCURPWM REVISION,
    CCURPWM RESYNC,
    CCURPWM MODE,
    CCURPWM A SINE FREQUENCY,
    CCURPWM A PHASE 1,
    CCURPWM A^{-}PHASE<sup>-2</sup>,
    CCURPWM A"PHASE<sup>-</sup>3,CCURPWM A DEADBAND,
    CCURPWM A PWM FREQUENCY,
    CCURPWM B SINE FREQUENCY,
    CCURPWM_B_PHASE_1,
    CCURPWMBPHASE<sub>2</sub>,
    CCURPWM B PHASE 3,
    \overline{\text{CCURPWM}} B DEADBAND,
```
CCURPWM\_B\_PWM\_FREQUENCY,

```
 CCURPWM_INDIV0_PWM_FREQUENCY,
     CCURPWM_INDIV0_DUTY,
     CCURPWM_INDIV1_PWM_FREQUENCY,
     CCURPWM_INDIV1_DUTY,
     CCURPWM_INDIV2_PWM_FREQUENCY,
     CCURPWM_INDIV2_DUTY,
     CCURPWM_INDIV3_PWM_FREQUENCY,
     CCURPWM_INDIV3_DUTY,
     CCURPWM_INDIV4_PWM_FREQUENCY,
     CCURPWM_INDIV4_DUTY,
     CCURPWM_INDIV5_PWM_FREQUENCY,
     CCURPWM_INDIV5_DUTY,
     CCURPWM_INDIV6_PWM_FREQUENCY,
     CCURPWM_INDIV6_DUTY,
     CCURPWM_INDIV7_PWM_FREQUENCY,
     CCURPWM_INDIV7_DUTY,
     CCURPWM_INDIV8_PWM_FREQUENCY,
     CCURPWM_INDIV8_DUTY,
     CCURPWM_INDIV9_PWM_FREQUENCY,
     CCURPWM_INDIV9_DUTY,
     CCURPWM_INDIV10_PWM_FREQUENCY,
     CCURPWM_INDIV10_DUTY,
     CCURPWM_INDIV11_PWM_FREQUENCY,
     CCURPWM_INDIV11_DUTY,
} CCURPWM_CONTROL;
```
## <span id="page-21-0"></span>**2.2.27 Ccurpwm\_Write()**

This call is not supported for this card.

```
/******************************************************************************
  int Ccurpwm Write(void *Handle, void *buf, int size, int *bytes written,
           int *error)
   Description: Perform a write operation. 
   Input: void *Handle (handle pointer)
            int size (number of bytes to write)
Output: void *buf (pointer to buffer)
int *bytes written (bytes written)
 int *error (returned errno)
Return: CCURPWM_LIB_NO_ERROR (successful)
 CCURPWM_LIB_BAD_HANDLE (no/bad handler supplied)
CCURPWM_LIB_NOT_OPEN (device not open)
CCURPWM_LIB_IO_ERROR (write failed)
           CCURPWM_LIB_IO_LINON (WIIC INITED)<br>CCURPWM_LIB_NOT_IMPLEMENTED (call not implemented)
******************************************************************************/
```
## <span id="page-22-0"></span>**3. Test Programs**

This driver and API are accompanied with an extensive set of test examples. Examples under the *Direct Driver Access* do not use the API, while those under *Application Program Interface Access* use the API.

#### <span id="page-22-1"></span>**3.1 Direct Driver Access Example Tests**

These set of tests are located in the *…/test* directory and do not use the API. They communicate directly with the driver. Users should be extremely familiar with both the driver and the hardware registers if they wish to communicate directly with the hardware.

#### <span id="page-22-2"></span>**3.1.1 ccurpwm\_reg**

This is a simple program that dumps the local and configuration registers.

Usage: ccurpwm\_reg <device number>

#### Example display:

```
Device Name: /dev/ccurpwm0 
LOCAL Register 0xb7ff8000 Offset=0x0
```
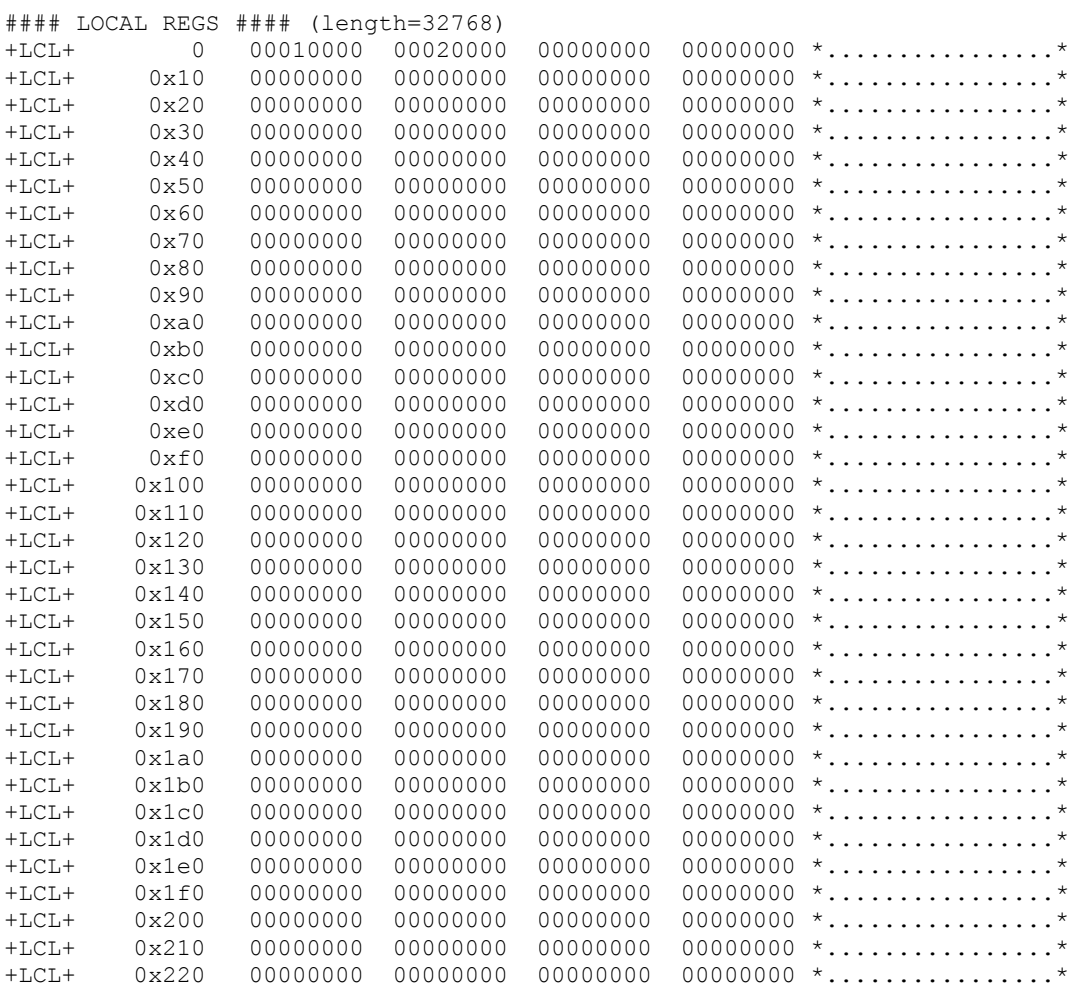

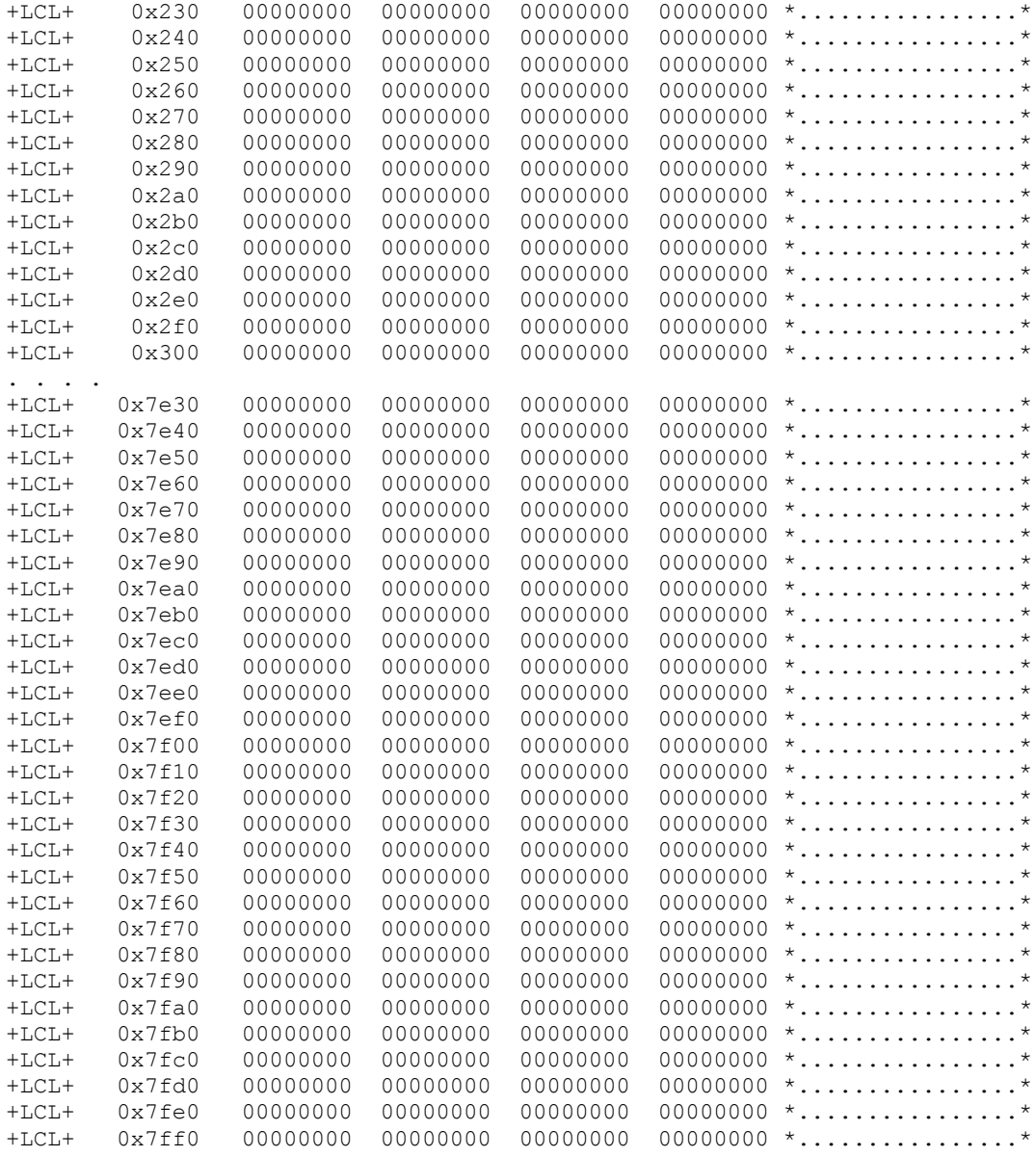

#### CONFIG Register 0xb7ff7c00 Offset=0xc00

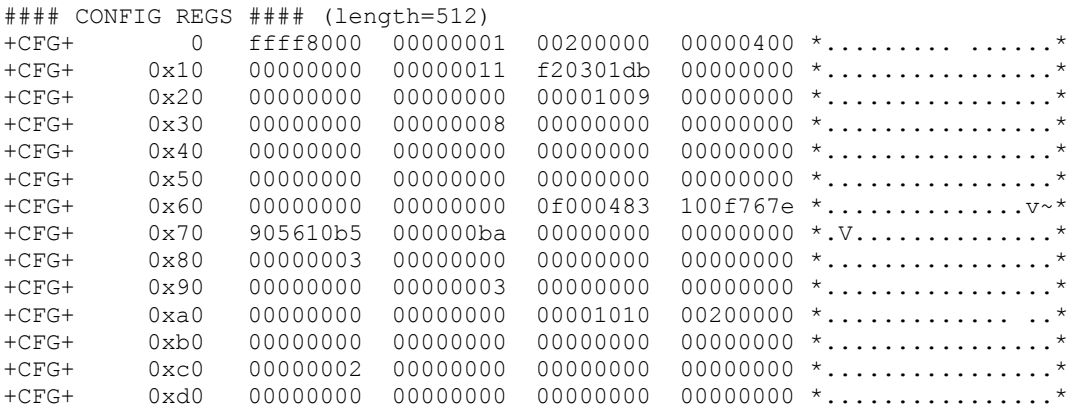

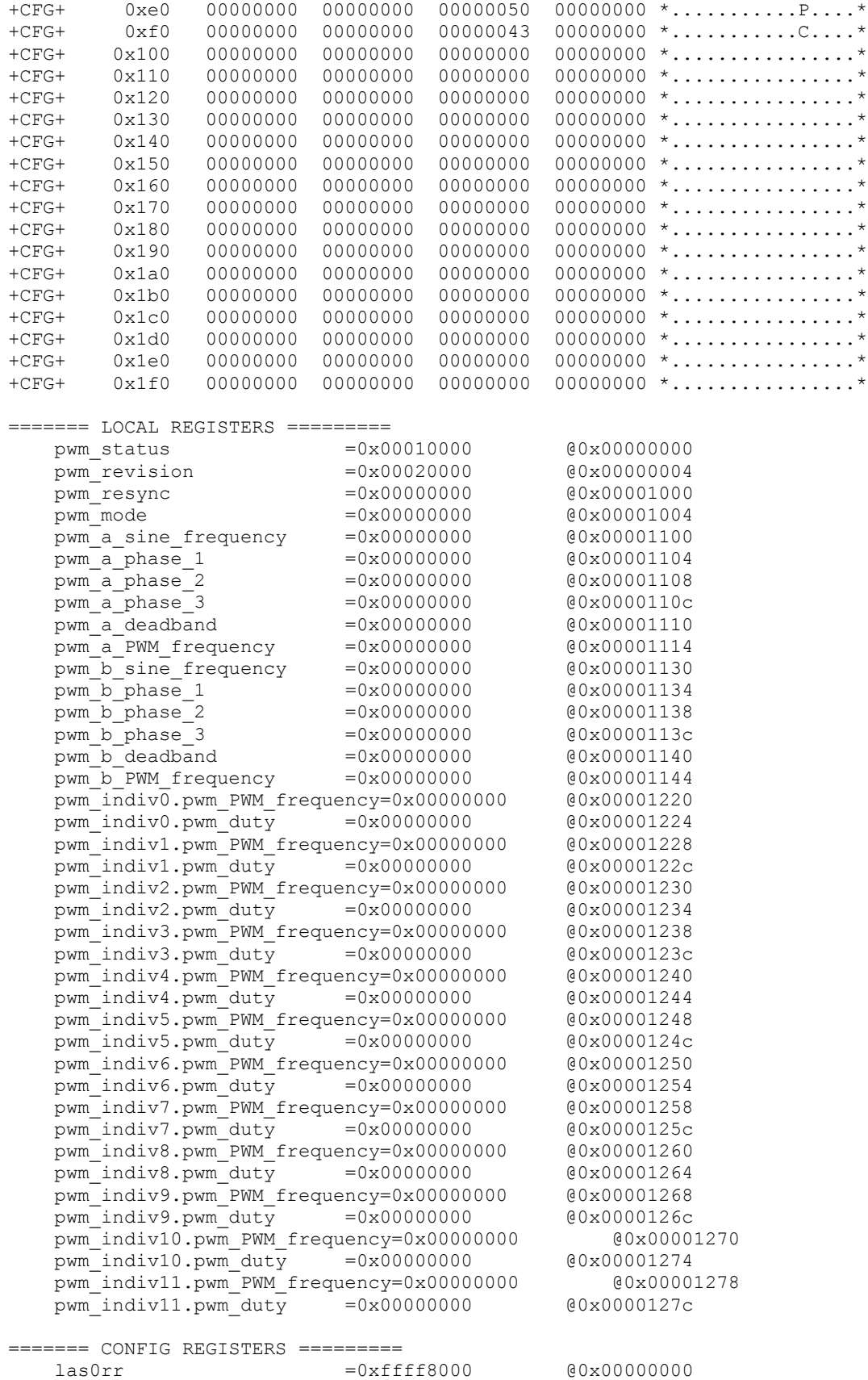

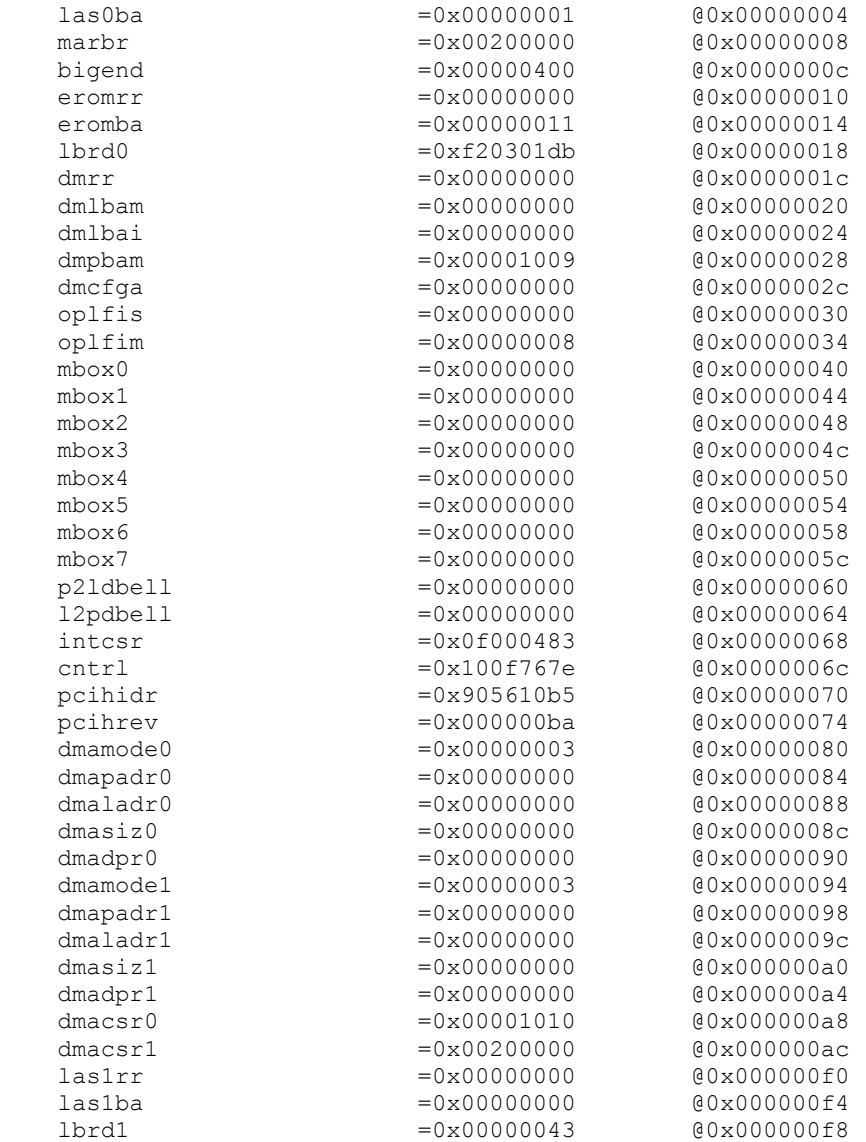

#### <span id="page-25-0"></span>**3.1.2 ccurpwm\_tst**

This is an interactive test to exercise some of the driver features.

Usage: ccurpwm\_tst <device number>

```
Example display:
```

```
Device Name: /dev/ccurpwm0
Initialize_Board: Firmware Rev. 0x20000 successful
 01 = add irq 02 = disabled pci interrupts
 03 = enable pci interrupts 04 = get device error
 05 = get driver info 06 = get physical mem
 07 = \text{init board} 08 = \text{mmap select}09 = \text{mmap}(\text{CONFIG registers}) 10 = \text{mmap}(\text{LOCAL registers}) 11 = mmap(physical memory) 12 = munmap(physical memory) 
 13 = no command 14 = read operation
```

```
15 = remove irq 16 = reset board
  17 = write operation 
Main Selection ('h'=display menu, 'q'=quit)->
```
## <span id="page-26-0"></span>**3.2 Application Program Interface (API) Access Example Test**

These set of tests are located in the *…/test* directory and use the API.

#### <span id="page-26-1"></span>**3.2.1 ccurpwm\_tst\_lib**

This is an interactive test that accesses the various supported API calls.

Usage: ccurpwm tst lib <device number>

#### Example display:

```
 01 = Add Irq 02 = Clear Driver Error 
 03 = Clear Library Error 04 = Disable Pci Interrupts 
 05 = Display BOARD Registers 06 = Enable Pci Interrupts 
 07 = Get Information 08 = Get Driver Error 
 09 = Get Library Error 10 = Get Mapped Config Pointer 
 11 = Get Mapped Local Pointer 12 = Get Physical Memory 
13 = \text{Get} PWM 14 = \text{Get} PWM Individual
 15 = Get Value 16 = Initialize Board 
 17 = MMap Physical Memory 18 = Munmap Physical Memory 
 19 = PWM Resync 20 = Read Operation 
 21 = Remove Irq 22 = Reset Board 
 23 = Set PWM 24 = Set PWM Individual 
 25 = Set Value 26 = Test Registers 
  27 = Write Operation
```
Main Selection ('h'=display menu, 'q'=quit)->

*This page intentionally left blank*